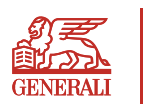

bezpieczny.pl

# **Regulamin**

#### **świadczenia usług drogą elektroniczną**

Podmiotem świadczącym usługi drogą elektroniczną jest Bezpieczny.pl Sp. z o.o.

### **§ 1 Postanowienia ogólne**

- 1. Bezpieczny.pl. w niniejszym Regulaminie, wydanym na podstawie art. 8 ust. 1 pkt 1 ustawy z dnia 18 lipca 2002 r. o świadczeniu usług drogą elektroniczną, określa m.in.:
	- 1) rodzaj, zakres i warunki techniczne świadczenia przez Bezpieczny.pl usług drogą elektroniczną za pośrednictwem witryny www dostępnej w Internecie pod adresem www.bezpieczny.pl,
	- 2) warunki przyjmowania wniosków o zawarcie Umów ubezpieczenia za pośrednictwem Serwisu,
	- 3) sposób zawarcia umowy ubezpieczenia na odległość,
	- 4) warunki dokonywania płatności pierwszej składki ubezpieczeniowej przy użyciu bezpiecznych płatności PayU oraz
	- 5) zasady i tryb postępowania reklamacyjnego.
- 2. Prawem właściwym dla stosowania niniejszego Regulaminu jest prawo polskie, a w szczególności następujące ustawy:
	- 1) Ustawa kodeks cywilny z dnia 23 kwietnia 1964 r.;
	- 2) Ustawa z dnia 18 lipca 2002 r. o świadczeniu usług drogą elektroniczną, zwana dalej Ustawą o świadczeniu usług;
	- 3) RODO Rozporządzenie Parlamentu Europejskiego i Rady (UE) 2016/679 z dnia 27 kwietnia 2016 r. w sprawie ochrony osób fizycznych w związku z przetwarzaniem danych osobowych i w sprawie swobodnego przepływu takich danych oraz uchylenia dyrektywy 95/46/WE (ogólne rozporządzenie o ochronie danych);
	- 4) Ustawa z dnia 11 września 2015 r. o działalności ubezpieczeniowej i reasekuracyjnej, zwana dalej ustawą ubezpieczeniową;
	- 5) Ustawa z dnia 5 sierpnia 2015 r. o rozpatrywaniu reklamacji przez podmioty rynku finansowego i o Rzeczniku Finansowym;
	- 6) Ustawa z dnia 16 lipca 2004- Prawo telekomunikacyjne;
	- 7) Ustawa z dnia 30 maja 2014 r. o prawach konsumenta;
	- 8) Ustawa z dnia 15 grudnia 2017 r. o dystrybucji ubezpieczeń
	- 9) Ustawa z dnia 22 maja 2003 r. o ubezpieczeniach obowiązkowych, Ubezpieczeniowym Funduszu Gwarancyjnym i Polskim Biurze Ubezpieczycieli Komunikacyjnych.
- 3. Niniejszy Regulamin udostępniany jest nieodpłatnie za pośrednictwem strony internetowej www.bezpieczny.pl w formie, która umożliwia jego pobranie, utrwalenie, odtwarzanie i wydrukowanie.

### **§ 2 Definicje pojęć użytych w Regulaminie**

- 1. **Generali** Generali Towarzystwo Ubezpieczeń S.A. z siedzibą w Warszawie przy ul. Senatorskiej 18, 00-082 Warszawa, zarejestrowana w rejestrze przedsiębiorców prowadzonym przez Sąd Rejonowy dla m.st. Warszawy, XII Wydział Gospodarczy Krajowego Rejestru Sądowego pod numerem KRS 10623, kapitał zakładowy 236.509.000 zł wpłacony w całości, NIP 526-23-49-108, należąca do Grupy Generali, figurującej w Rejestrze Grup Ubezpieczeniowych prowadzonym przez Instytut Nadzoru Ubezpieczeniowego (IVASS) pod nr 26.
- 2. **Administrator danych osobowych** Administratorem danych osobowych w zakresie przetwarzania danych osobowych w celu zawarcia i wykonywania Umowy ubezpieczenia jest Generali. Administratorem danych osobowych gromadzonych w Serwisie, w odniesieniu do Użytkowników Serwisu, którzy wyrazili zgodę na przetwarzanie danych w celach marketingowych Bezpieczny.pl, w wyodrębnionym zbiorze danych, jest Bezpieczny.pl.
- 3. **Bezpieczny.pl** Usługodawca-Bezpieczny.pl Sp. z o.o. z siedzibą w Gdańsku (80-178), przy ul. Goplańskiej 56, wpisanym do Rejestru Przedsiębiorców prowadzonego przez Sąd Rejonowy dla miasta Gdańsk VII Wydział Krajowego Rejestru Sądowego pod numerem KRS 0000549919, NIP 5833177765, o kapitale zakładowym w wysokości 125 500 złotych w pełni opłaconym. Spółka jest zaewidencjonowana w Rejestrze Agentów Ubezpieczeniowych pod numerem 11226147/A.
- 4. **Adres elektroniczny** oznaczenie systemu teleinformatycznego umożliwiające porozumiewanie się za pomocą środków komunikacji

elektronicznej, z wyszczególnieniem poczty elektronicznej (adres e-mail).

- 5. **Cookies** niewielkie informacje tekstowe, wysyłane przez Serwis i zapisywane po stronie Użytkownika, które są wykorzystywane do przechowywania informacji o sesji Użytkownika oraz w celach integracji ze stroną www.bezpieczny.pl.
- 6. **Dowód rejestracyjny** dokument stwierdzający dopuszczenie do ruchu między innymi pojazdu samochodowego.
- 7. **Kod Pośrednika** numer wewnętrzny Pośrednika Bezpieczny.pl użycie, którego uprawnia Ubezpieczającego do 10% rabatu.
- 8. **Kalkulacja** Usługodawca zapewnia Użytkownikowi w ramach funkcjonalności Serwisu możliwość wykonania kalkulacji, czyli czynności mającej na celu wyliczenie wysokości składki ubezpieczeniowej na podstawie danych wprowadzonych do Systemu. Kalkulacja jest dostępna maksymalnie przez 30 dni kalendarzowych od dnia jej zapisania, jednak nie dłużej niż do dnia poprzedzającego początek ochrony ubezpieczeniowej.
- 9. **LC** autorska usługa zorganizowana w Serwisie mająca na celu wsparcie Użytkownika podczas wykonywania czynności w Serwisie zmierzających do zawarcia umowy ubezpieczenia.
- 10. **Numer polisy** unikalny numer nadawany automatycznie w Serwisie przez system w momencie zawierania umowy ubezpieczenia.
- 11. **OWU** ogólne warunki ubezpieczenia "Generali, z myślą o aucie", na których podstawie jest zawierana umowa ubezpieczenia; OWU są doręczane nieodpłatnie za pośrednictwem stron transakcyjnych w formie, która umożliwia ich pobranie, utrwalenie, odtwarzanie i wydrukowanie. Podczas wypełniania wniosku w Serwisie, ale przed zawarciem umowy ubezpieczenia, na wskazany przez Użytkownika podczas rejestracji adres e-mail zostaną doręczone OWU w formie PDF.
- 12. **PayU** serwis internetowy umożliwiający dokonywanie płatności związanych z zawartymi Umowami ubezpieczenia w podanych i udostępnionych kanałach płatności.
- 13. **Polisa** dokument utworzony za pomocą Serwisu, potwierdzający zawarcie umowy ubezpieczenia.
- 14. **Pośrednik** osoba fizyczna wykonująca czynności agencyjne w imieniu Bezpieczny.pl i na rzecz Generali uprawniona do wsparcia Użytkownika przy użyciu technologii LC.
- 15. **Prawo jazdy** dokument potwierdzający uprawnienia do kierowania pojazdem silnikowym, wydany przez uprawniony organ państwowy.
- 16. **Regulamin** niniejszy "Regulamin świadczenia usług drogą elektroniczną" w ramach Serwisu Bezpieczny.pl.
- 17. **Serwis** zorganizowana platforma informatyczno-informacyjna podłączona do sieci Internet, przygotowana i udostępniona przez Bezpieczny.pl, umożliwiająca Użytkownikom korzystanie z mechanizmów informatycznych oraz informacji opracowanych przez Bezpieczny.pl, dostępna na stronie internetowej www.bezpieczny.pl. Serwis zawiera dokumenty, grafiki oraz inne utwory podlegające ochronie prawnoautorskiej, a także znaki towarowe.
- 18. **Strefa Klienta** część systemu dostępnego w ramach Serwisu, przeznaczona do realizacji przez Użytkownika uprawnień związanych z Usługą.
- 19. **Składka ubezpieczeniowa** opłata za ubezpieczenie wyrażona w złotówkach.
- 20. **Strony transakcyjne** strony Serwisu, zawierające formularze umożliwiające zawieranie umów ubezpieczenia na odległość i bieżące dokonywanie płatności przy użyciu kart płatniczych oraz natychmiastowe wykonywanie przelewów elektronicznych.
- 21. **Ubezpieczony** Użytkownik, na którego rzecz zawarto umowę ubezpieczenia.
- 22. **Ubezpieczający** Użytkownik, który zawarł umowę ubezpieczenia i jest zobowiązany do opłacenia składki ubezpieczeniowej; Ubezpieczający powinien mieć pełną zdolność do czynności prawnych.
- 23. **Ubezpieczyciel** Generali TU S.A.
- 24. **UFG** Ubezpieczeniowy Fundusz Gwarancyjny, na którym spoczywa ustawowy obowiązek gromadzenia i udostępniania danych dotyczących

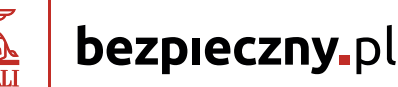

umów, zdarzeń i odszkodowań w zakresie ubezpieczenia OC posiadaczy pojazdów mechanicznych oraz autocasco pochodzących od zakładów ubezpieczeń.

- 25. **Umowa ubezpieczenia** umowa ubezpieczenia zawierana z Generali za pośrednictwem Bezpieczny.pl; treść umowy ubezpieczenia reguluje polisa oraz OWU oraz ustawa z dnia 22 maja 2003 r. o ubezpieczeniach obowiązkowych, Ubezpieczeniowym Funduszu Gwarancyjnym i Polskim Biurze Ubezpieczycieli Komunikacyjnych; przy przystępowaniu do Umowy ubezpieczenia wymagane jest podanie przez Ubezpieczającego danych niezbędnych do zweryfikowania/potwierdzenia jego tożsamości.
- 26. **Usługa** nieodpłatnie świadczona przez Bezpieczny.pl możliwość skorzystania z zasobów Serwisu, w tym między innymi:
	- 1) Dostęp do informacji zawartych w Serwisie;
	- 2) Dostęp do dokumentów dotyczących oferowanych Umów ubezpieczenia w tym przede wszystkim OWU;
	- 3) Możliwość wykonania Kalkulacji;
	- 4) Możliwość zawarcia umowy ubezpieczenia;
	- 5) Możliwość opłacenia pierwszej składki ubezpieczeniowej;
	- 6) Możliwość skorzystania ze Strefy Klienta.
- 27. **Użytkownik** każda osoba fizyczna, która w świetle przepisów kodeksu cywilnego jest zdolna do korzystania z Serwisu.

#### **§ 3 Zasady świadczenia usług drogą elektroniczną**

- 1. Na podstawie niniejszego Regulaminu oraz OWU, Bezpieczny.pl świadczy drogą elektroniczną usługi umożliwiające Użytkownikowi korzystanie z Serwisu, w ramach którego możliwe jest m.in zawarcie Umowy ubezpieczenia i dokonanie płatności składki na zasadach określonych w Regulaminie.
- 2. Niniejszy Regulamin stanowi integralną część zawieranych przez Bezpieczny.pl z Użytkownikiem umów o świadczenie usług drogą elektroniczną. Użytkownik ma możliwość w każdym czasie zapoznać się z treścią niniejszego Regulaminu, który udostępniany jest nieodpłatnie za pośrednictwem strony internetowej www.bezpieczny.pl w formie, która umożliwia jego pobranie, utrwalenie, odtwarzanie i wydrukowanie. Akceptacja Regulaminu w trakcie korzystania z Usługi przy użyciu strony www.bezpieczny.pl jest równoznaczna z zawarciem umowy o świadczenie Usługi bez konieczności sporządzenia odrębnej umowy. Akceptacja Regulaminu może być wyrażona przez Użytkownika w sposób wyraźny poprzez potwierdzenie przez Użytkownika tego faktu albo w sposób dorozumiany, jeśli po zapoznaniu się z Regulaminem Użytkownik kontynuuje korzystanie z Serwisu.
- 3. Użytkownik może w każdej chwili zakończyć korzystanie z Usługi. Skutki prawne zakończenia korzystania z Usługi określają bezwzględnie obowiązujące przepisy prawa, właściwe ze względu na charakter prawny świadczonej Usługi, a także okoliczności faktyczne.
- 4. W przypadku opuszczenia przez Użytkownika stron Serwisu umowa o świadczenie Usług drogą elektroniczną rozwiązuje się bez konieczności składania dodatkowych oświadczeń woli.
- 5. Zakazane jest dostarczanie przez Użytkownika do Serwisu treści o charakterze bezprawnym lub obraźliwym, a także podejmowanie przez Użytkownika w zakresie korzystania z Serwisu działań sprzecznych z Regulaminem lub mogących wywołać zakłócenia lub uszkodzenia w Serwisie. Bezpieczny.pl nie ponosi odpowiedzialności za konsekwencje korzystania przez Użytkownika z Serwisu w sposób sprzeczny z postanowieniami Regulaminu.
- 6. Koszty połączenia z Serwisem ponosi Użytkownik, zgodnie z cennikiem obsługującego go operatora telekomunikacyjnego.

#### **§ 4 Warunki techniczne świadczenia usług, wymagania techniczne dla aplikacji objętych Regulaminem**

- 1. Do korzystania z Serwisu wymagane są: dostęp do Internetu oraz przeglądarka internetowa akceptująca pliki cookies. Usługi drogą elektroniczną są świadczone 24 godziny na dobę, 7 dni w tygodniu.
- 2. Rekomendowane jest włączenie w przeglądarce internetowej wtyczki JavaScript, która usprawnia procesy, ale jej brak nie wpływa na działanie Serwisu.
- 3. W związku z zastosowaniem strony w wersji responsywnej istnieje możliwość przeglądania Serwisu za pomocą urządzeń mobilnych oraz na komputerach stacjonarnych.
- 4. Strona zawiera dokumenty PDF, których otwarcie wymaga zainstalowania odpowiedniej aplikacji. Do ich podglądu zalecamy darmowy program Adobe® Reader, który można pobrać ze strony www.adobe.com.
- 5. Dane przesyłane przy użyciu formularza są chronione poprzez zastosowanie bezpiecznego protokołu Secure Socket Layer (SSL).
- 6. W związku z udostępnianiem zawartości Serwisu stosuje się tzw. cookies, tj. informacje zapisywane przez serwery na urządzeniu końcowym Użytkownika, które serwery mogą odczytać przy każdorazowym połączeniu się z tego urządzenia końcowego. Pliki cookies (tzw. "ciasteczka") stanowią dane informatyczne, w szczególności pliki tekstowe, które przechowywane są w urządzeniu końcowym Użytkownika Serwisu internetowego bezpieczny.pl.
- 7. Pliki cookies wykorzystywane są w celu:
	- 1) dostosowania zawartości Serwisu do preferencji użytkownika oraz optymalizacji korzystania ze stron internetowych;
	- 2) pliki te pozwalają rozpoznać urządzenie Użytkownika Serwisu i odpowiednio wyświetlić stronę internetową, dostosowaną do jego indywidualnych potrzeb,
	- 3) tworzenia statystyk, które pomagają zrozumieć, w jaki sposób użytkownicy serwisu korzystają ze stron internetowych, co umożliwia ulepszanie ich struktury i zawartości, utrzymania sesji Użytkownika Serwisu (po zalogowaniu), dzięki której Użytkownik nie musi na każdej podstronie Serwisu ponownie wpisywać loginu i hasła,
- 8. W wielu przypadkach oprogramowanie służące do przeglądania stron internetowych (przeglądarka internetowa) domyślnie dopuszcza przechowywanie plików cookies w urządzeniu końcowym Użytkownika. Użytkownicy Serwisu mogą dokonać w każdym czasie zmiany ustawień dotyczących plików cookies. Ustawienia te mogą zostać zmienione w szczególności w taki sposób, aby blokować automatyczną obsługę plików cookies w ustawieniach przeglądarki internetowej bądź informować o ich każdorazowym zamieszczeniu w urządzeniu użytkownika serwisu internetowego. Szczegółowe informacje o możliwości i sposobach obsługi plików cookies dostępne są w ustawieniach oprogramowania (przeglądarki internetowej). Niedokonanie zmiany ustawień w zakresie cookies oznacza, że będą one zamieszczone w urządzeniu końcowym Użytkownika, a tym samym będziemy przechowywać informacje w urządzeniu końcowym Użytkownika i uzyskiwać dostęp do tych informacji.
- 9. Wyłączenie stosowania cookies może spowodować utrudnienia korzystanie z niektórych usług w ramach serwisu, w szczególności wymagających logowania. Wyłączenie opcji przyjmowania cookies nie powoduje natomiast braku możliwości czytania lub oglądania treści zamieszczanych w Serwisie z zastrzeżeniem tych, do których dostęp wymaga logowania.
- 10. Zamknięcie przeglądarki Użytkownika może spowodować usunięcie danych przesłanych do Serwisu. Wszystkie ustawienia wpływające na podtrzymanie lub anulowanie sesji znajdują się w przeglądarce Użytkownika.

## **§ 5 Zawarcie umowy ubezpieczenia i zapłata składki ubezpieczeniowej**

- 1. Zasady zawierania i rozwiązywania, w tym wypowiadania danej Umowy ubezpieczenia, przedmiot i zakres ubezpieczenia, okres na jaki dana Umowa ubezpieczenia może zostać zawarta, prawa i obowiązki stron danej Umowy ubezpieczenia oraz warunki jej wykonywania, w tym informacje dotyczące należnych świadczeń określone są w OWU, a dla Umów obowiązkowego ubezpieczenia odpowiedzialności cywilnej posiadaczy pojazdów mechanicznych określone są w Ustawie z dnia 22 maja 2003 roku o ubezpieczeniach obowiązkowych i Ubezpieczeniowym Funduszu Gwarancyjnymi Polskim Biurze Ubezpieczycieli Komunikacyjnych.
- 2. Użytkownik, po określeniu wymagań i potrzeb za pośrednictwem Serwisu wskazuje dane dotyczące przedmiotu ubezpieczenia, Ubezpieczonego, Ubezpieczającego, planowanego okresu ochrony ubezpieczeniowej,

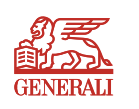

bezpieczny.pl

zakresu ubezpieczenia oraz wprowadza inne dane niezbędne w Kalkulacji i do zawarcia Umowy ubezpieczenia wymagane przez Serwis. Składka ubezpieczeniowa obliczana jest na podstawie podanych przez Użytkownika informacji na podstawie obowiązującej w danym czasie taryfy składek z uwzględnieniem możliwych zniżek:

- Ubezpieczający za pośrednictwem strony transakcyjnej otrzymuje 10% rabatu od składki ubezpieczeniowej.
- Ubezpieczający może skorzystać z dodatkowego rabatu w wysokości 3% o ile w ostatnich 12 miesiącach od dnia przygotowania Kalkulacji był lub jest ubezpieczającym w ramach dobrowolnej umowy ubezpieczenia zakupionej za pośrednictwem Bezpieczny.pl Sp. z o.o.; zniżki nie kumulują się w ramach jednej Umowy ubezpieczenia opisanej w § 2 pkt 21 niniejszego regulaminu; rabat może zostać wykorzystany dla każdej z ww. umów.
- Ubezpieczający może skorzystać z dodatkowego rabatu w wysokości 50 zł o ile w ostatnich 12 miesiącach od dnia przygotowania Kalkulacji zakupił za pośrednictwem Bezpieczny.pl dobrowolny produkt ubezpieczeniowy typu NNW, w którym Ubezpieczający lub współwłaściciel pojazdu mechanicznego ubezpieczenie którego stanowi przedmiot Umowy ubezpieczenia był Ubezpieczającym, a Ubezpieczonym - dziecko w wieku do 16 roku życia włącznie; zniżki nie kumulują się w ramach jednej Umowy ubezpieczenia opisanej w § 2 pkt 21 niniejszego regulaminu; rabat może zostać wykorzystany dla każdej z ww. umów.
- Kalkulacja uwzględnia zwyżki/zniżki opisane powyżej.
- 3. Sporządzenie Kalkulacji nie jest równoznaczne z wyrażeniem zgody na zawarcie Umowy ubezpieczenia.
- 4. Wyliczona składka jest wiążąca dla podanych i zatwierdzonych przez Użytkownika danych. Każda modyfikacja i zmiana wprowadzonych danych powoduje konieczność ponownego obliczenia wysokości składki oraz traktowania wyliczenia jako nowa Kalkulacja. Użytkownik ma możliwość pobrania i zapisania Kalkulacji, dokument Kalkulacji jest także przesyłany Użytkownikowi na wskazany w Serwisie adres poczty elektronicznej. Kalkulacja z wyliczoną Składką jest ważna przez 30 dni, o ile przy zawarciu Umowy ubezpieczenia nie nastąpi rekalkulacja składki z powodu zmiany historii ubezpieczeniowej i szkodowej Ubezpieczonych.
- 5. Na podstawie informacji wprowadzonych do Systemu przez Użytkownika Ubezpieczyciel proponuje zawarcie Umowy ubezpieczenia.
- 6. Po złożeniu wymaganych przez System oświadczeń Użytkownik jest zobowiązany przedstawić prawidłowe dane. Za niewłaściwe, błędne lub niezgodne ze stanem faktycznym, jak również niekompletne wypełnienie danych odpowiedzialność ponosi Użytkownik.
- 7. Po wprowadzeniu wymaganych danych przez Użytkownika, Ubezpieczający winien zatwierdzić poprawność i prawidłowość danych;
- 8. Akceptacja oferty przez Użytkownika następuje poprzez zapłatę wymaganej Składki ubezpieczeniowej.
- 9. Zapłata składki ubezpieczeniowej następuje jednorazowo lub w dwóch ratach przy zawieraniu Umowy ubezpieczenia.
- 10. W celu dokonania płatności Składki ubezpieczeniowej Użytkownik może wybrać: autoryzowaną transakcję PayU lub płatność przelewem bankowym.
- 11. Użytkownikowi na wskazany w Serwisie adres poczty elektronicznej wysłana zostaje informacja o wysokości płatności i numerze rachunku bankowego na jaki należy dokonać płatności, o ile Użytkownik nie skorzystał z opcji PayU. W przypadku płatności przelewem elektronicznym z jednego ze wskazanych w Serwisie banków, na rachunku bankowym płatnika powinna się znajdować kwota stanowiąca równowartość składki ubezpieczeniowej.
- 12. Płatność składki ubezpieczeniowej lub pierwszej raty składki ubezpieczeniowej musi nastąpić w dacie określonej w ofercie lub w okresie ustalonym z Ubezpieczycielem, w przeciwnym razie oferta wygasa i wpłata składki ubezpieczeniowej lub pierwszej raty składki ubezpieczeniowej nie wywoła skutku w postaci zawarcia Umowy ubezpieczenia, a jeżeli została zapłacona podlega zwrotowi.
- 13. Umowa ubezpieczenia zawarta jest z momentem opłacenia składki ubezpieczeniowej lub jej pierwszej raty w kwocie określonej w Umowie ubezpieczenia lub w Ofercie zawarcia Umowy ubezpieczenia.

14. Po zawarciu Umowy ubezpieczenia Ubezpieczający otrzymuje numer Polisy. Numer ten znajduje się na Polisie, przekazywany na wskazany przez Użytkownika adres e-mail.

### **§ 6 Usługa zdalnego wypełniania formularza zakupu LC**

- 1. Pośrednik może przekazać potencjalnemu klientowi link do Serwisu z zaczytanym Plikiem cookies będącym jednocześnie Kodem Pośrednika.
- 2. Użytkownik poszukujący ochrony ubezpieczeniowej może zwrócić się o pomoc w wypełnieniu formularza zakupu w Serwisie do dekowanego Pośrednika
- 3. W celu skorzystania z usługi zdalnej pomocy LC, Użytkownik powinien telefonicznie skontaktować się z Pośrednikiem pod numer telefonu widniejący na stronie Serwisu.
- 4. Użytkownik podczas rozmowy z Pośrednikiem, aby uruchomić usługę LC, winien przekazać Pośrednikowi unikalny, sześcio-cyfrowy kod, który jest wyświetlany po kliknięciu przez Użytkownika przycisku "Generuj kod".
- 5. Na podstawie wygenerowanego kodu Pośrednik ma możliwość zdalnego połączenia się z ekranem Użytkownika.
- 6. Na podstawie informacji udzielanych przez Użytkownika Pośrednik zdalnie uzupełnia wymagane informacje w formularzu zakupu udostępnionego w Serwisie.
- 7. Użytkownik ma obowiązek samodzielnie, bez wsparcia Pośrednika, uzupełnić wymagane w formularzu zakupu zgody i oświadczenia.
- 8. Połączenie LC automatycznie ulega zakończeniu po wyborze opcji płatności.
- 9. Pośrednik nie ma możliwości eksplorować pamięci komputera Użytkownika.
- 10. Przeprowadzenie innych operacji niż pomoc Użytkownikowi w zdalnym wypełnieniu danych osobowych w formularzu zakupu nie jest możliwa.

# **§ 7 Strefa Klienta**

- 1. Po zawarciu umowy ubezpieczenia Ubezpieczający otrzymuje indywidualny dostęp do Strefy Klienta udostępnionej w Serwisie bezpieczny.pl
- 2. Dostęp do Strefy Klienta jest nieodpłatny i dobrowolny, na pisemny wniosek Ubezpieczającego Strefa Klienta może zostać dezaktywowana.
- 3. Aktywacja konta w Strefie Klienta możliwa jest przy użyciu loginu, którym jest adres e-mail Ubezpieczającego (zgodnie z podanym adresem e-mail podczas uzupełniania wniosku o zawarcie umowy ubezpieczenia) oraz hasła startowego, które Bezpieczny.pl przekazuje na adres e-mail Ubezpieczającego podany podczas wypełniania formularza zakupowego.
- 4. Po pierwszym skutecznym logowaniu, Ubezpieczający proszony jest o zmianę hasła, co oznacza, że samodzielnie ustala ciąg znaków, stanowiących zabezpieczenie indywidualnego konta w Strefie Klienta.
- 5. W sytuacji, gdy logowanie do Strefy Klienta jest nieskuteczne, Ubezpieczający może wystąpić do Bezpieczny.pl z prośbą o przypomnienie hasła. Po weryfikacji danych nowe hasło zostanie przesłane na adres e-mail Ubezpieczającego (zgodnie z podanym adresem e-mail podczas uzupełniania wniosku o zawarcie umowy ubezpieczenia).
- 6. Po zalogowaniu w Strefie klienta, użytkownik ma dostęp do podglądu zawartych i obowiązujących umów ubezpieczenia, w których występuje jako osoba ubezpieczająca.
- 7. W Strefie klienta, Użytkownik ma możliwość wprowadzenia zmian w związku rodzajem i formą preferowanego kontaktu pomiędzy Bezpieczny.pl a Ubezpieczającym.
- 8. W Strefie klienta Użytkownik ma podgląd danych kontaktowych Pośrednika serwisującego zawartą umowę ubezpieczenia.
- 9. Korzystając ze Strefy klienta Użytkownik ponosi ryzyko związane z możliwością przypadkowej utraty Loginu i Hasła, a także ryzyko związane z ewentualnym nieuprawnionym uzyskaniem dostępu osób trzecich do Strefy klienta z powodu winy lub niedbalstwa Użytkownika.
- 10. Bezpieczny.pl ma prawo zablokować dostęp Użytkownika do Strefy klienta w przypadku stwierdzenia, że Użytkownik korzysta ze Strefy

Bezpieczny.pl Sp. z o.o., ul. Goplańska 56, 80-178 Gdańsk, tel. 58 718 92 53, www.bezpieczny.pl<br>Organ rejestrowy: Sąd Rejonowy Gdańsk-Północ VIII Wydział KRS, Nr KRS: 0000549919; NIP 5833177765; REGON 361124604, Kapitał z

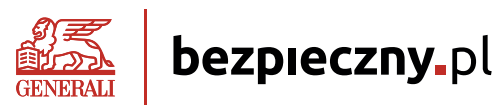

klienta w sposób sprzeczny z Regulaminem lub przepisami prawa, a także w przypadku stwierdzenia lub podejrzenia uzyskania dostępu do Strefy klienta przez osoby nieupoważnione.

- 11. Użytkownik jest zobowiązany niezwłocznie powiadomić Bezpieczny. pl o każdym przypadku stwierdzenia lub podejrzenia, że dostęp do Strefy Klienta uzyskały inne, nieupoważnione osoby, a także o każdym przypadku utraty Loginu lub Hasła i innych zdarzeń, które mogłyby zagrozić lub naruszyć bezpieczeństwo lub poprawność funkcjonowania Strefy klient lub świadczenia innych usług opisanych w niniejszym Regulaminie.
- 12. Bezpieczny.pl oświadcza, że dołoży starań, aby zapewnić Użytkownikom wysoki poziom bezpieczeństwa podczas korzystania ze Strefy Klienta, w tym poprzez stosowanie nowoczesnych technik i rozwiązań technologicznych.
- 13. Bezpieczny.pl oświadcza, że dane osobowe pozyskane w związku z realizacją usługi opisanej w niniejszym paragrafie będą przechowywane nie dłużej, niż jest to konieczne w związku z korzystaniem przez Użytkownika ze Strefy klienta

## **§ 8 Odstąpienie od Umowy ubezpieczenia**

- 1. Użytkownik, który zawarł umowę ubezpieczenia za pośrednictwem Usługi może od niej odstąpić bez podania przyczyn, składając stosowne oświadczenie w terminie trzydziestu dni od dnia zawarcia umowy lub od dnia potwierdzenia informacji, o których mowa w art. 39 ust. 1 ustawy z dnia 30 maja 2014 roku o prawach konsumenta (t.j. Dz.U.2017. poz. 683), o ile jest to termin późniejszy. Termin uważa się za zachowany, jeżeli przed jego upływem oświadczenie zostało wysłane.
- 2. Treść punktu 1 powyżej dotyczy tylko Użytkownika, który jest konsumentem w rozumieniu art.221 ustawy z dnia 23 kwietnia 1964r. Kodeks cywilny (t.j. Dz.U.2017. poz. 459 z późniejszymi zmianami).
- 3. Użytkownik niebędący konsumentem, który zawarł umowę ubezpieczenia za pośrednictwem Internetu, może od niej odstąpić bez podania przyczyn, składając stosowne oświadczenie w terminie siedmiu dni od dnia zawarcia umowy ubezpieczenia.
- 4. Oświadczenie o odstąpieniu Użytkownik może złożyć poprzez:
	- 1) kontakt@bezpieczny.pl
	- 2) pisemnie na adres korespondencyjny Generali
- 5. Odstąpienie od umowy nie zwalnia Użytkownika z obowiązku opłacenia składki za okres, w którym Ubezpieczyciel udzielał ochrony ubezpieczeniowej. Składka do zapłaty zostanie obliczona jako iloczyn dni, w których Ubezpieczyciel udzielał ochrony i kwoty wynikającej z podziału składki na dni okresu ochrony zawarte w polisie.

#### **§ 9 Reklamacje**

- 1. Użytkownik ma prawo składać reklamacje w sprawach dotyczących Usług świadczonych na podstawie Regulaminu.
- 2. W razie stwierdzenia przez Użytkownika nieprawidłowości dotyczących realizacji Usług związanych z korzystaniem z Serwisu powinien on niezwłocznie, nie później jednak niż w terminie 30 dni, przekazać Bezpieczny.pl reklamację, zawierającą opis stwierdzonych nieprawidłowości oraz oczekiwany sposób załatwienia reklamacji. Bezpieczny.pl może zwrócić się do osoby zgłaszającej reklamację o przedstawienie dodatkowych, niezbędnych do rozpatrzenia reklamacji, informacji.
- 3. Reklamacje dotyczące korzystania z Serwisu można składać: a) w formie elektronicznej – na adres e-mail: kontakt@bezpieczny.pl
- b) pisemnie na adres Bezpieczny.pl 4. Bezpieczny.pl rozpatruje reklamacje niezwłocznie, nie później jednak niż w terminie 30 dni od daty ich otrzymania. W szczególnie skomplikowanych przypadkach, uniemożliwiających rozpatrzenie reklamacji i udzielenie odpowiedzi w terminie 30 dni, Bezpieczny.pl w tym terminie wyśle informację o przyczynie niemożności rozpatrzenia reklamacji. W takim przypadku odpowiedź na reklamację zostanie udzielona nie później niż w terminie 60 dni od dnia jej otrzymania. O sposobie rozpatrzenia reklamacji Bezpieczny.pl niezwłocznie powiadamia osobę zgłaszającą reklamację, w formie pisemnej lub za pośrednictwem poczty elektronicznej na adres

e-mail podany w zgłoszeniu.

5. Reklamacje zawierające zastrzeżenia dotyczące usług świadczonych przez Generali, powinny być kierowane do Generali, zgodnie z postanowieniami OWU regulującymi zasady oraz sposób składania reklamacii.

6. Na podstawie art. 31 ustawy z dnia 23 września 2016 r. o pozasądowym rozwiązywaniu sporów konsumenckich informujemy, że podmiotem uprawnionym dla Generali do prowadzenia postępowań w sprawach pozasądowego rozwiązywania sporów z konsumentami w rozumieniu tej ustawy jest Rzecznik Finansowy (Aleje Jerozolimskie 87, 02-001 Warszawa; www.rf.gov.pl). Informujemy, że istnieje możliwość pozasądowego rozwiązywania sporów między konsumentami a przedsiębiorcami, drogą elektroniczną, za pośrednictwem platformy internetowej ODR Unii Europejskiej. Platforma umożliwia dochodzenie roszczeń wynikających z umów oferowanych przez Internet (zgodnie z rozporządzeniem Parlamentu Europejskiego i Rady (UE) nr 524/2013 z dnia 21 maja 2013 r. w sprawie internetowego systemu rozstrzygania sporów konsumenckich oraz zmiany rozporządzenia (WE) nr 2006/2004 i dyrektywy 2009/22/ WE), zawieranych między konsumentami mieszkającymi w UE, a przedsiębiorcami mającymi siedzibę w UE. Platforma znajduje się na stronie: http://ec.europa.eu/consumers/odr/.

## **§ 10 Odpowiedzialność**

- 1. W przypadku korzystania z Usług niezgodnie z niniejszym Regulaminem lub obowiązującymi przepisami prawa Bezpieczny.pl ma prawo do przetwarzania danych osobowych Użytkownika w zakresie niezbędnym do ustalenia jego odpowiedzialności. Bezpieczny.pl powiadomi Użytkownika o niedozwolonych działaniach z żądaniem ich niezwłocznego zaprzestania oraz o przetwarzaniu danych osobowych w powyżej określonym celu.
- 2. Zakazane jest dostarczanie przez Użytkownika treści o charakterze bezprawnym. Bezpieczny.pl nie ponosi wobec Użytkownika odpowiedzialności za szkodę powstałą w wyniku uniemożliwienia dostępu do danych o treści bezprawnej.
- 3. Za wszelkie skutki wynikłe z niewłaściwego wypełnienia formularzy Serwisu przez Użytkownika, w szczególności polegającego na podaniu przez Użytkownika błędnych lub nieprawdziwych danych, całkowitą odpowiedzialność ponosi Użytkownik. Bezpieczny.pl nie ponosi również odpowiedzialności względem osób trzecich, których dane zostały zamieszczone w formularzu aplikacji bez ich wiedzy i zgody.
- 4. Bezpieczny.pl ma prawo zablokować dostęp do Serwisu w razie stwierdzenia nieprawidłowości w korzystaniu z Serwisu, w szczególności wystąpienia okoliczności, które mogłyby narazić na szkodę interesy Użytkownika lub Bezpieczny.pl. Bezpieczny.pl nie ponosi odpowiedzialności z tytułu zablokowania dostępu do Serwisu, o którym mowa powyżej.
- 5. Bezpieczny.pl nie ponosi odpowiedzialności za błędy w transmisji danych, w szczególności spowodowane awarią systemów teleinformatycznych, systemów telekomunikacyjnych lub systemów zasilania, ani za błędy w transmisji danych wynikające z opóźnień w działaniu zewnętrznego operatora zapewniającego transmisję danych.
- 6. Bezpieczny.pl nie ponosi odpowiedzialności za brak dostępu do Serwisu z przyczyn niezależnych od Bezpieczny.pl. Ze względów bezpieczeństwa Bezpieczny.pl ma prawo zablokować lub czasowo zawiesić dostęp do Serwisu na okres konieczny do usunięcia zaistniałych zagrożeń lub nieprawidłowości.
- 7. Z zastrzeżeniem ograniczeń wynikających z bezwzględnie obowiązujących przepisów prawa Bezpieczny.pl nie odpowiada za szkody powstałe w związku z Serwisem lub jego użytkowaniem bądź niemożnością użytkowania Serwisu przez Użytkownika lub w związku z niewłaściwym działaniem, błędami, brakami, zakłóceniami, defektami, opóźnieniami w operacji lub transmisji danych, wirusami komputerowymi, awarią linii lub systemu informatycznego.
- 8. Bezpieczny.pl nie ponosi żadnej odpowiedzialności za korzystanie przez Użytkownika z Serwisu w sposób sprzeczny z postanowieniami niniejszego Regulaminu.

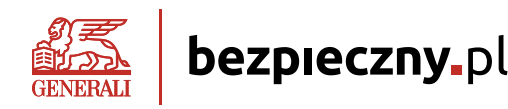

# **§ 11 Ochrona praw własności intelektualnej**

- 1. W związku z tym, że Serwis zawiera treści chronione prawem własności intelektualnej, w szczególności znaki towarowe oraz inne dobra niematerialne będące przedmiotem ochrony prawa autorskiego, Użytkownik zobowiązany jest do przestrzegania przepisów prawa własności intelektualnej.
- 2. Korzystanie z treści chronionych prawem własności intelektualnej i rozporządzanie nimi, jeżeli nie jest związane z dozwolonym dla Użytkownika użytkiem osobistym, wymaga każdorazowej zgody Bezpieczny.pl wyrażonej na piśmie.
- 3. Bezpieczny.pl zastrzega sobie prawo do zmiany zawartości Serwisu w dowolnym momencie

Prezes Zarządu Andrzej Adamczyk

# **§ 12 Postanowienia końcowe**

- 1. Bezpieczny.pl zastrzega sobie prawo do zmiany niniejszego Regulaminu w dowolnym terminie. W przypadku zmiany Regulaminu jego udostępnienie Użytkownikowi odbywać się będzie poprzez umieszczenie na stronach Serwisu. Korzystanie przez Użytkownika z Serwisu po wprowadzeniu tych zmian równoznaczne jest z wyrażeniem dla nich zrozumienia i akceptacii.
- 2. W sprawach nieuregulowanych w Regulaminie zastosowanie mają przepisy obecnie obowiązującego prawa polskiego.
- 3. Niniejszy Regulamin został przyjęty przez Zarząd Bezpieczny.pl uchwałą nr 04/01/2022 z dnia 20-01-2022.

Wiceprezes Zarządu Krzysztof Łabiak

 $\int_0^{\infty}$